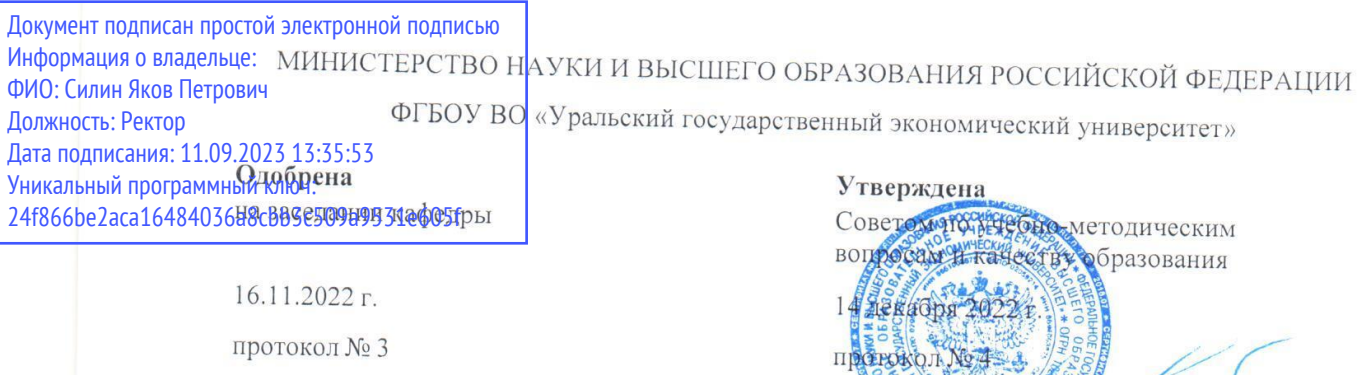

протокол № 3 Зав. кафедрой Тихонов С.Л.

# РАБОЧАЯ ПРОГРАММА ДИСЦИПЛИНЫ

**Ce**Kapx **J.A.** 

(подпись)

Председатель

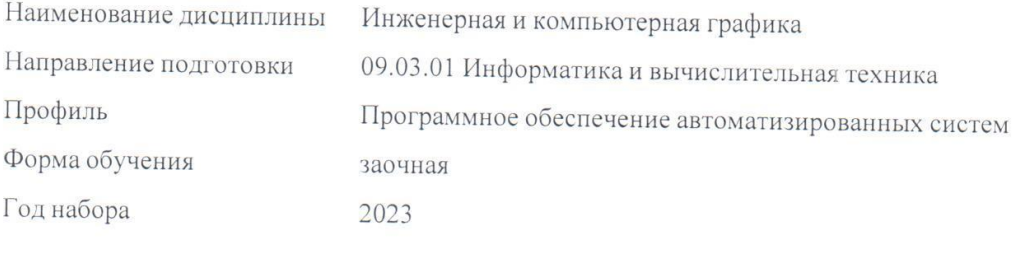

Разработана:<br>Доцент, к.т.н. Лазарев В.А.

Екатеринбург<br>2022 г.

## **СОДЕРЖАНИЕ**

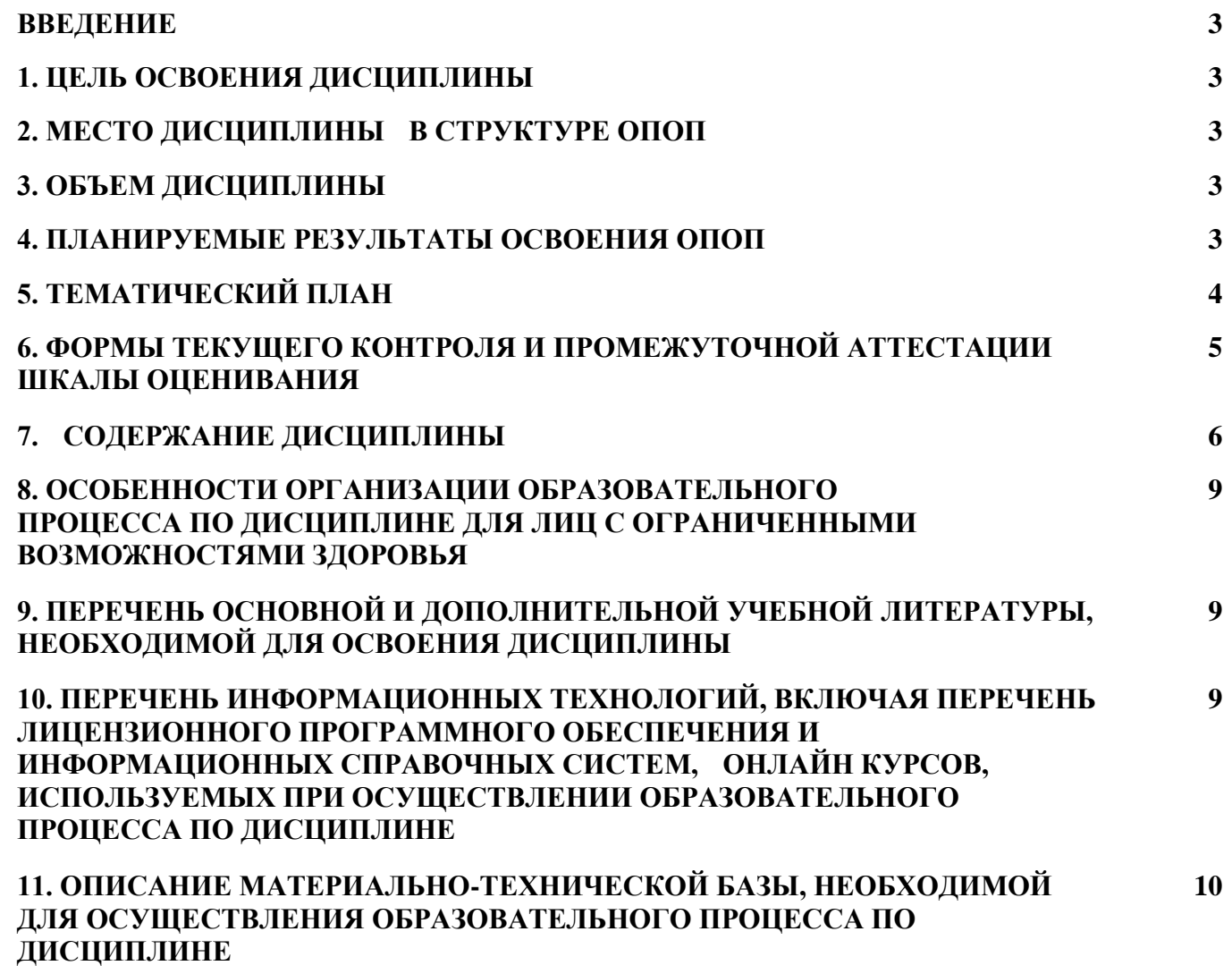

#### **ВВЕДЕНИЕ**

Рабочая программа дисциплины является частью основной профессиональной образовательной программы высшего образования - программы бакалавриата, разработанной в соответствии с ФГОС ВО

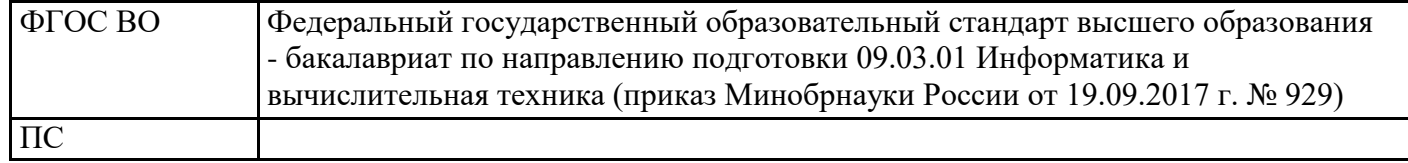

## **1. ЦЕЛЬ ОСВОЕНИЯ ДИСЦИПЛИНЫ**

Целью освоения дисциплины «Инженерная и компьютерная графика» является формирование общеинженерной подготовки студентов, занимающихся проектированием машин, аппаратов и технологического оборудования на основании существующих государственных стандартов ЕСКД и СПДС и иных нормативных документов с использованием систем автоматизированного проектирования (САПР-систем).

## **2. МЕСТО ДИСЦИПЛИНЫ В СТРУКТУРЕ ОПОП**

Дисциплина относится к базовой части учебного плана.

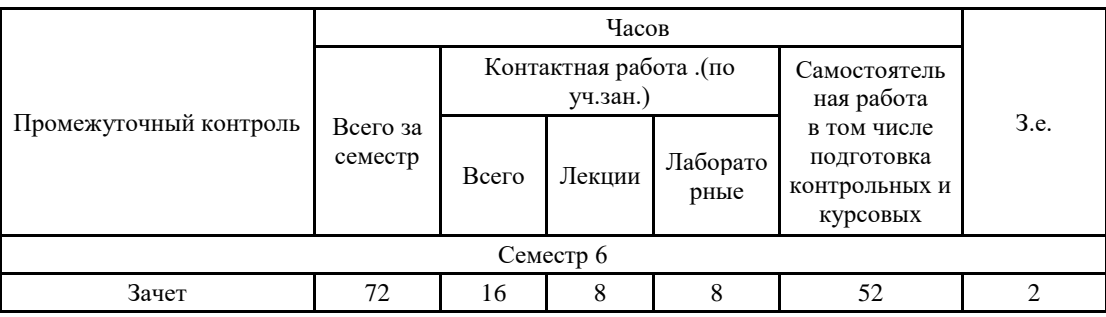

## **3. ОБЪЕМ ДИСЦИПЛИНЫ**

### **4.ПЛАНИРУЕМЫЕ РЕЗУЛЬТАТЫ ОСВОЕНИЯ ОПОП**

В результате освоения ОПОП у выпускника должны быть сформированы компетенции, установленные в соответствии ФГОС ВО.

Общепрофессиональные компетенции (ОПК)

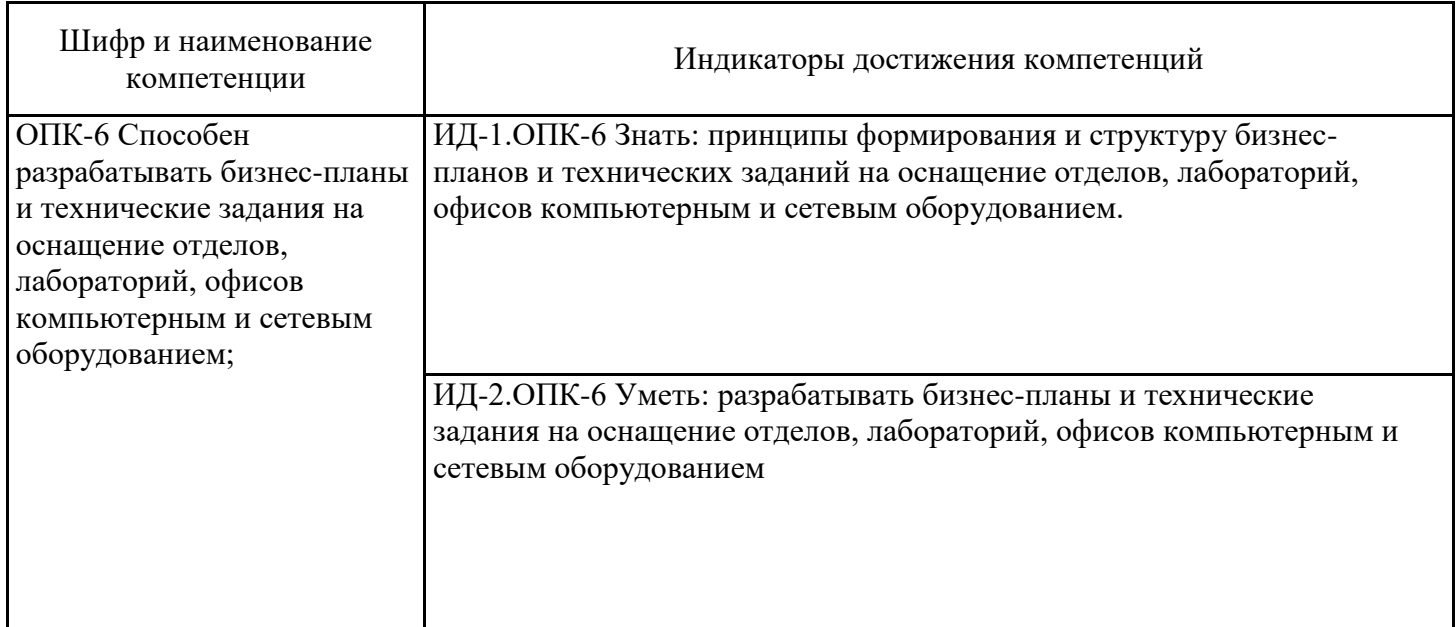

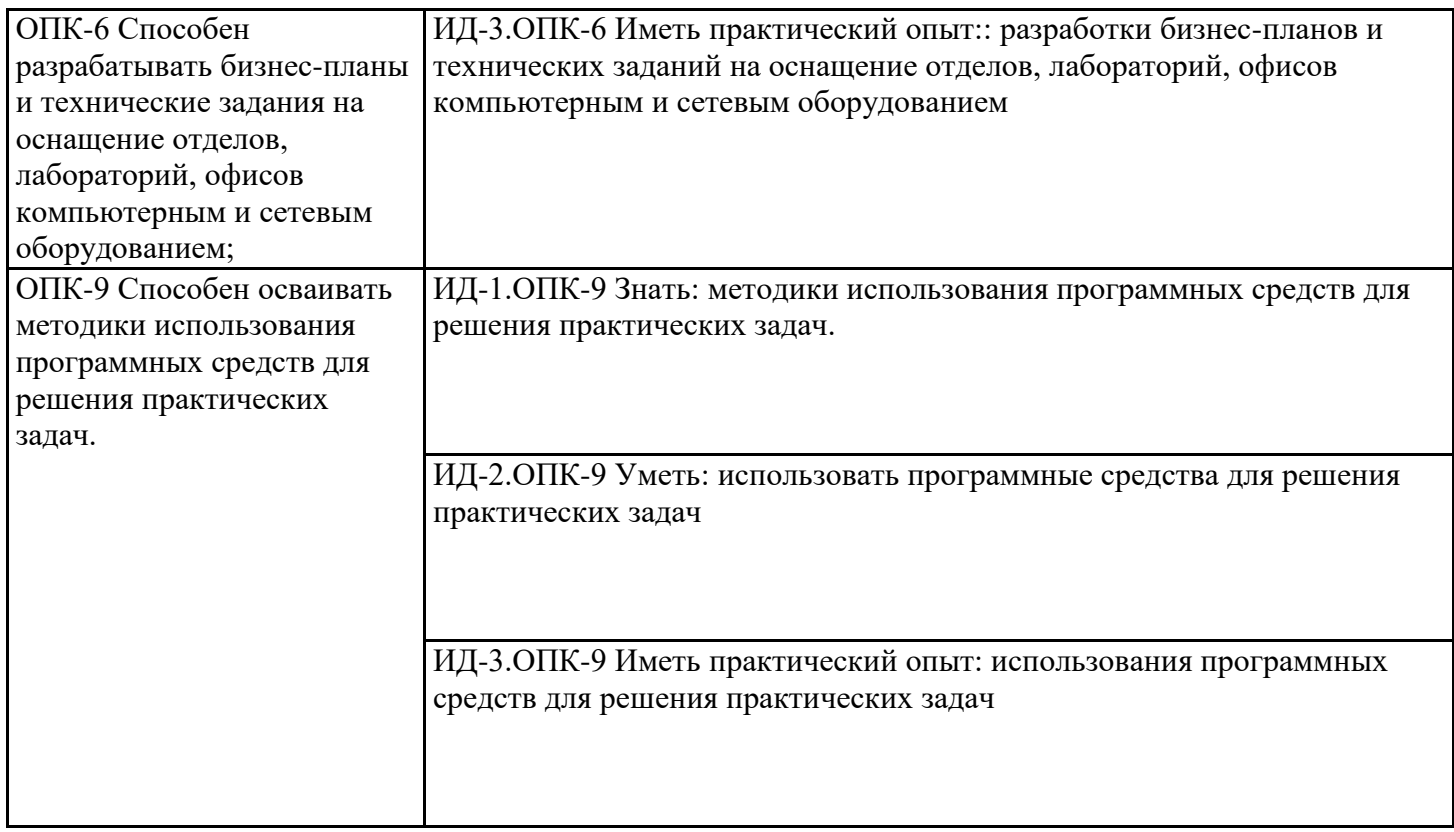

## 5. ТЕМАТИЧЕСКИЙ ПЛАН

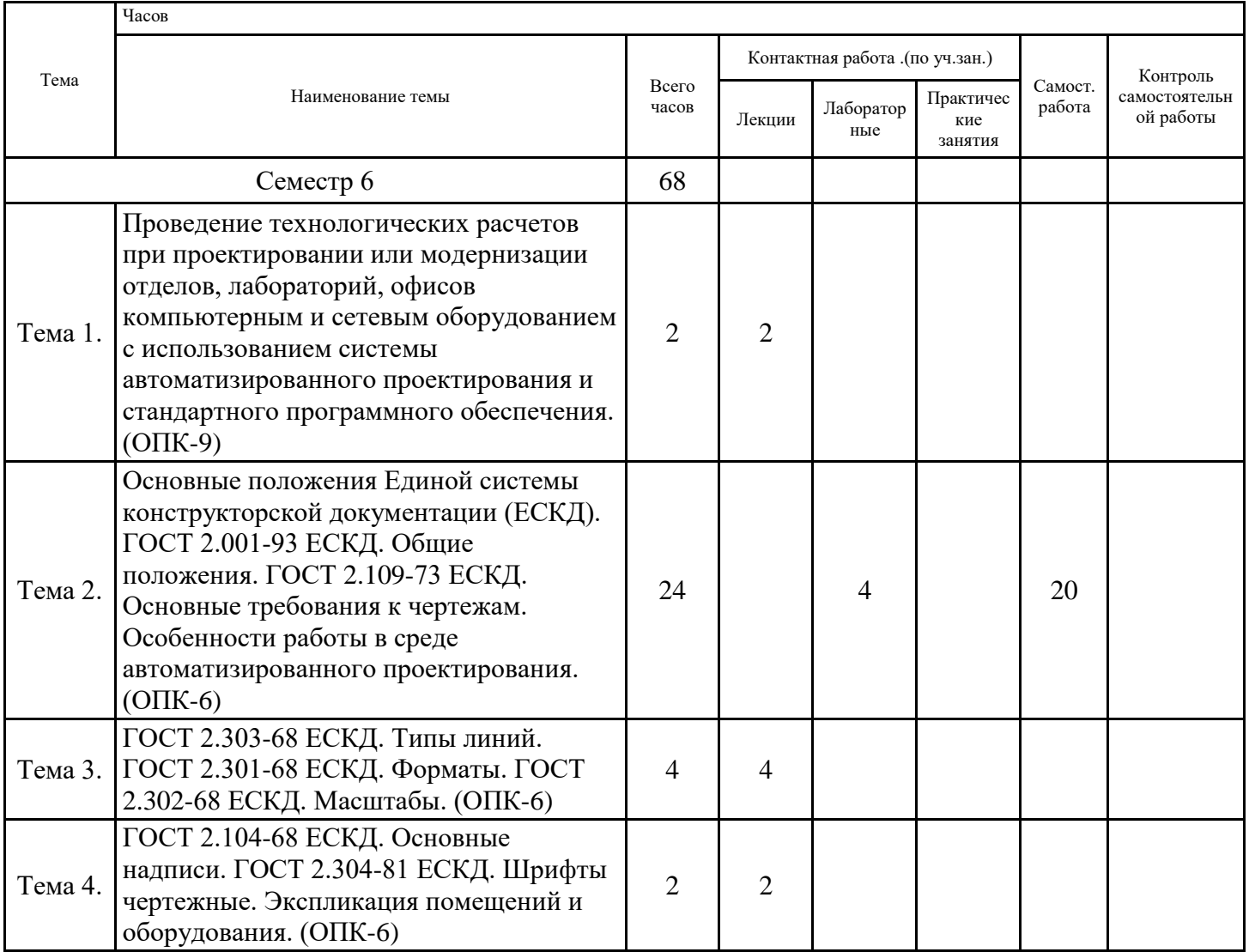

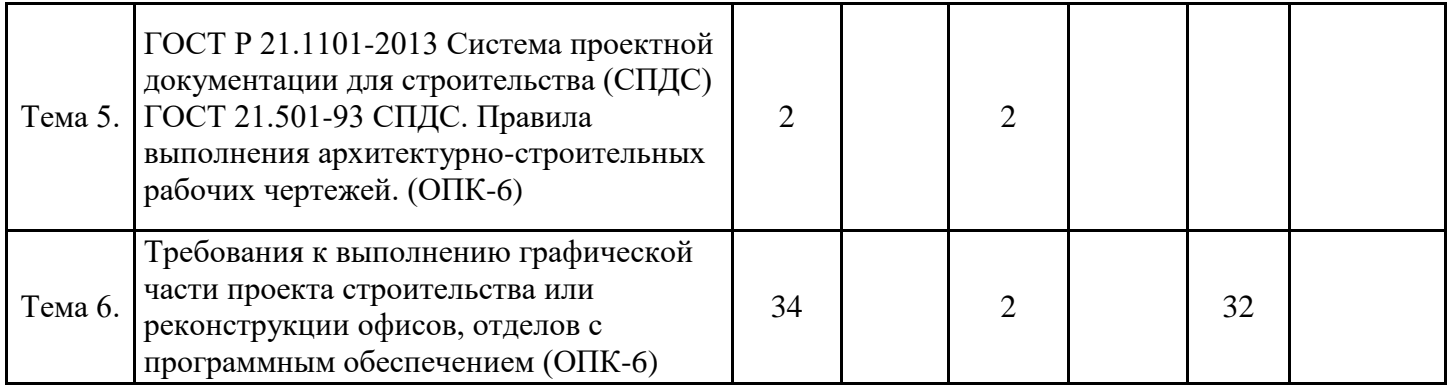

## **6. ФОРМЫ ТЕКУЩЕГО КОНТРОЛЯ И ПРОМЕЖУТОЧНОЙ АТТЕСТАЦИИ ШКАЛЫ ОЦЕНИВАНИЯ**

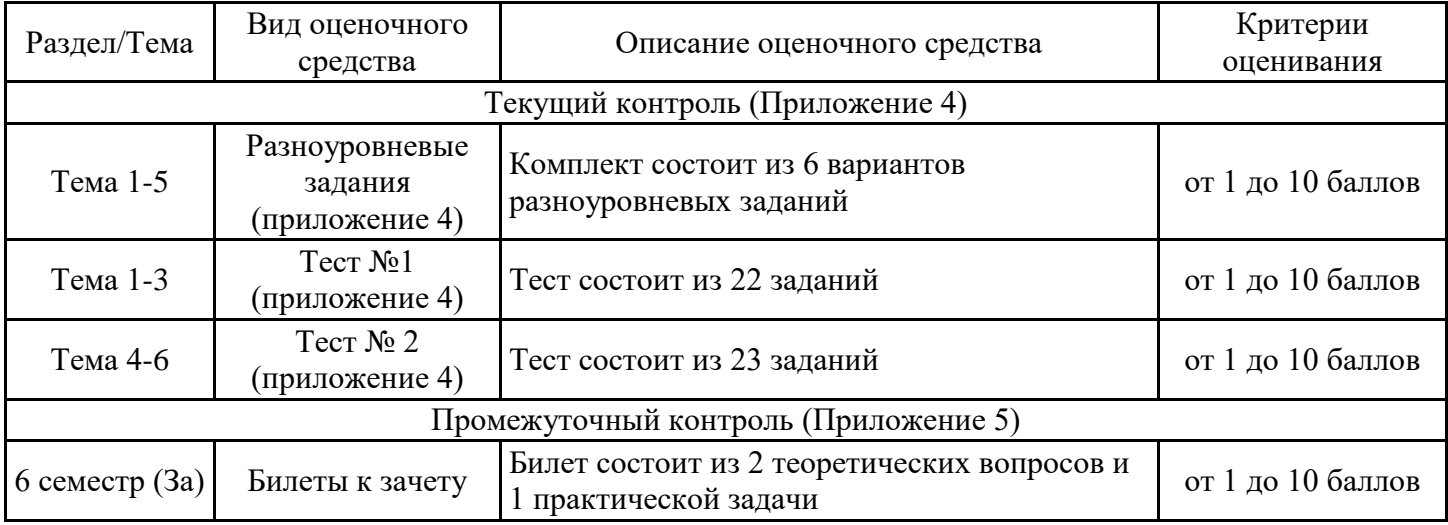

### **ОПИСАНИЕ ШКАЛ ОЦЕНИВАНИЯ**

Показатель оценки освоения ОПОП формируется на основе объединения текущей и промежуточной аттестации обучающегося.

Показатель рейтинга по каждой дисциплине выражается в процентах, который показывает уровень подготовки студента.

Текущая аттестация. Используется 100-балльная система оценивания. Оценка работы студента в течении семестра осуществляется преподавателем в соответствии с разработанной им системой оценки учебных достижений в процессе обучения по данной дисциплине.

В рабочих программах дисциплин и практик закреплены виды текущей аттестации, планируемые результаты контрольных мероприятий и критерии оценки учебный достижений.

В течение семестра преподавателем проводится не менее 3-х контрольных мероприятий, по оценке деятельности студента. Если посещения занятий по дисциплине включены в рейтинг, то данный показатель составляет не более 20% от максимального количества баллов по дисциплине.

Промежуточная аттестация. Используется 5-балльная система оценивания. Оценка работы студента по окончанию дисциплины (части дисциплины) осуществляется преподавателем в соответствии с разработанной им системой оценки достижений студента в процессе обучения по данной дисциплине. Промежуточная аттестация также проводится по окончанию формирования компетенций.

Порядок перевода рейтинга, предусмотренных системой оценивания, по дисциплине, в пятибалльную систему.

Высокий уровень – 100% - 70% - отлично, хорошо. Средний уровень – 69% - 50% - удовлетворительно.

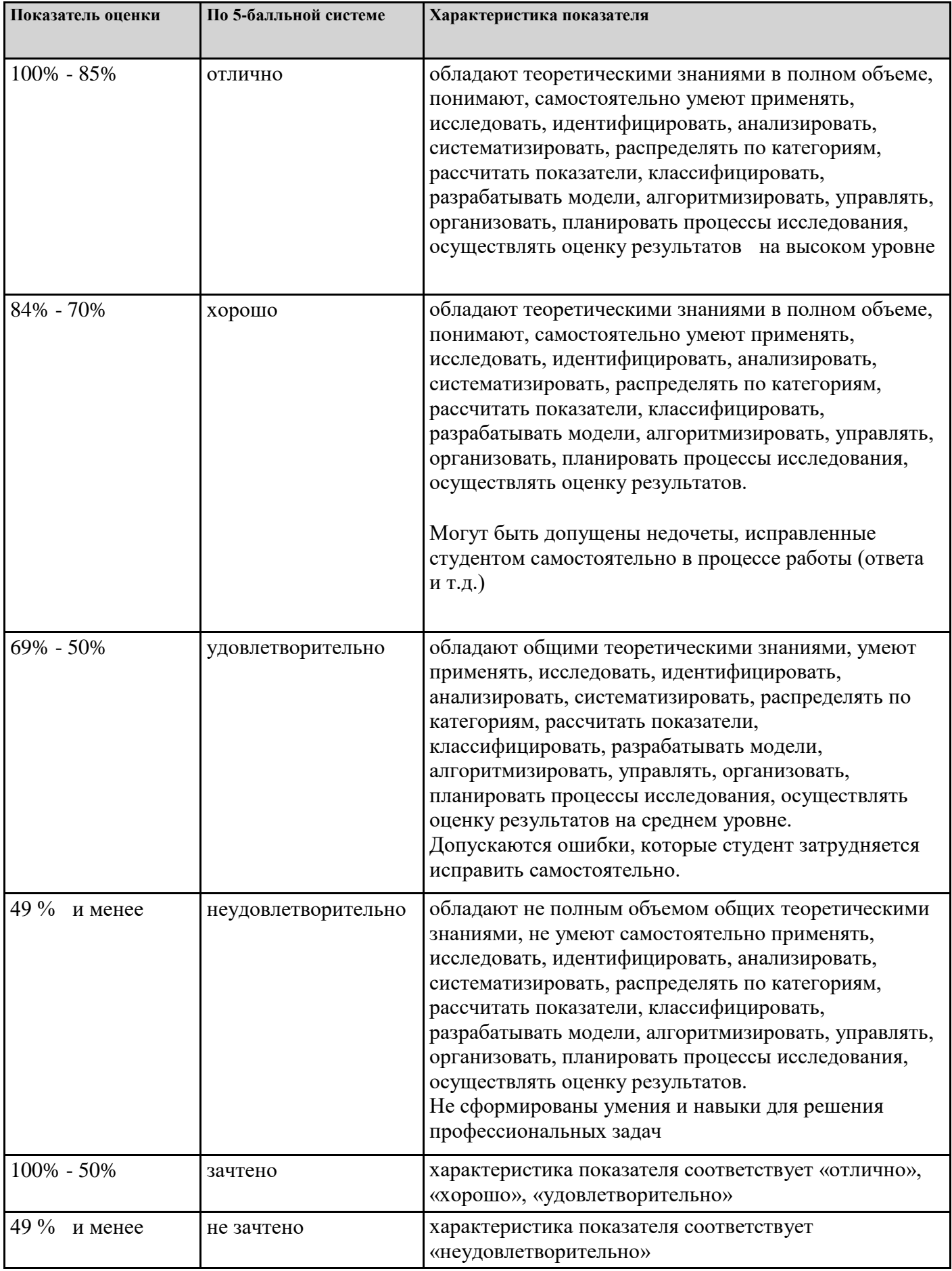

## **7. СОДЕРЖАНИЕ ДИСЦИПЛИНЫ**

7.1. Содержание лекций

Тема 1. Проведение технологических расчетов при проектировании или модернизации отделов, лабораторий, офисов компьютерным и сетевым оборудованием с использованием системы автоматизированного проектирования и стандартного программного обеспечения. (ОПК-9)

Использование программы Autocad для проведения технологических расчетов при проектировании или модернизации предприятий

Тема 3. ГОСТ 2.303-68 ЕСКД. Типы линий. ГОСТ 2.301-68 ЕСКД. Форматы. ГОСТ 2.302-68 ЕСКД. Масштабы. (ОПК-6)

Назначение и изображение типов линий на чертежах. Обозначение типов линий в проектировании предприятий пищевых производств: сплошная толстая основная; сплошная тонкая; сплошная волнистая; штриховая; штрихпунктирная тонкая; разомкнутая; сплошная тонкая с изломами (зигзаг); штрихпунктирная с двумя точками. Форматы. Размеры форматов. Обоснование выбора ориентации и размеров формата в проектировании. Кратность форматов. Масштабы. Масштаб натуральной величины. Единичный отрезок. Масштабы уменьшения. Масштабы увеличения. Масштабный коэффициент. Использование масштаба при выполнении чертежей.

Настройка типов линий, применяемых в проектировании предприятий через понятие «слой» в САПР-системах. Построение изображений форматов по заданным размерам. Выполнение изображений объектов. Масштабирование объектов на чертеже.

Тема 4. ГОСТ 2.104-68 ЕСКД. Основные надписи. ГОСТ 2.304-81 ЕСКД. Шрифты чертежные. Экспликация помещений и оборудования. (ОПК-6)

Построение основной надписи для архитектурно-строительных и планировочных чертежей. Заполнение основной надписи. Выполнение текстовых надписей чертежным шрифтом по ГОСТ. Настройка и редактирование текстового стиля. Выполнение основной надписи и текстовых блоков с использованием САПР-систем на форматах. Построение таблиц экспликации помещений и оборудования на чертежах.

## 7.2 Содержание практических занятий и лабораторных работ

Тема 2. Основные положения Единой системы конструкторской документации (ЕСКД). ГОСТ 2.001- 93 ЕСКД. Общие положения. ГОСТ 2.109-73 ЕСКД. Основные требования к чертежам. Особенности работы в среде автоматизированного проектирования. (ОПК-6)

Первоначальная настройка интерфейса САПР-системы под требования основных положений Единой системы конструкторской документации. Назначение и настройка панелей инструментов. Редактирование объектов. Сетка. Шаг. Объектная привязка. Настройка размерного стиля.

Тема 5. ГОСТ Р 21.1101-2013 Система проектной документации для строительства (СПДС) ГОСТ 21.501-93 СПДС. Правила выполнения архитектурно-строительных рабочих чертежей. (ОПК-6)

Построение условные графических изображений строительных конструкций и их элементов на чертежах. Нанесение координационных осей в плане. Построение поэтажных планов предприятия торговли. Построение разрезов. Выполнение архитектурно-строительных и планировочных чертежей предприятий с использованием САПРсистем.

Тема 6. Требования к выполнению графической части проекта строительства или реконструкции офисов, отделов с программным обеспечением (ОПК-6)

Построение генерального плана предприятия в масштабе. Нанесение изображений сооружений и коммуникаций на генеральный план. Построение «розы ветров». Нанесение условных обозначений и размеров на генеральный план. Построение поэтажных планов и разрезов производственных корпусов в соответствии с поставленным проектным заданием. Нанесение отметок уровня. Обозначение производственных помещений.

Нанесение технологического оборудования на планах и разрезах производственных корпусов в соответствии с типом пищевых производств. Выполнение аппаратурно-технологических схем в соответствии с типом пищевых производств в САПР-системах.

7.3. Содержание самостоятельной работы

Тема 2. Основные положения Единой системы конструкторской документации (ЕСКД). ГОСТ 2.001- 93 ЕСКД. Общие положения. ГОСТ 2.109-73 ЕСКД. Основные требования к чертежам. Особенности работы в среде автоматизированного проектирования. (ОПК-6)

Определение и назначение Единой системы конструкторской документации (ЕСКД). Область распространения стандартов ЕСКД применительно к проектированию предприятий пищевой промышленности. Состав и классификация стандартов ЕСКД. Обозначение стандартов ЕСКД. Адаптация стандартов ЕСКД к современным системам автоматизированного проектирования (САПР -системам). Особенности работы в среде автоматизированного проектирования. Интерфейсы САПРсистем. Запуск и настройка САПР-системы.

Тема 6. Требования к выполнению графической части проекта строительства или реконструкции офисов, отделов с программным обеспечением (ОПК-6) Выполнение аппаратурно-технологических схем в соответствии с типом пищевых производств в САПР-системах.

7.3.1. Примерные вопросы для самостоятельной подготовки к зачету/экзамену Приложение 1

7.3.2. Практические задания по дисциплине для самостоятельной подготовки к зачету/экзамену

Приложение 2

7.3.3. Перечень курсовых работ Не предусмотрено

7.4. Электронное портфолио обучающегося Материалы не размещаются

7.5. Методические рекомендации по выполнению контрольной работы Материалы не размещаются

7.6 Методические рекомендации по выполнению курсовой работы Материалы не размещаются

#### **8. ОСОБЕННОСТИ ОРГАНИЗАЦИИ ОБРАЗОВАТЕЛЬНОГО ПРОЦЕССА ПО ДИСЦИПЛИНЕ ДЛЯ ЛИЦ С ОГРАНИЧЕННЫМИ ВОЗМОЖНОСТЯМИ ЗДОРОВЬЯ**

#### *По заявлению студента*

В целях доступности освоения программы для лиц с ограниченными возможностями здоровья при необходимости кафедра обеспечивает следующие условия:

- особый порядок освоения дисциплины, с учетом состояния их здоровья;

- электронные образовательные ресурсы по дисциплине в формах, адаптированных к ограничениям их здоровья;

- изучение дисциплины по индивидуальному учебному плану (вне зависимости от формы обучения);

- электронное обучение и дистанционные образовательные технологии, которые предусматривают возможности приема-передачи информации в доступных для них формах.

- доступ (удаленный доступ), к современным профессиональным базам данных и информационным справочным системам, состав которых определен РПД.

## **9. ПЕРЕЧЕНЬ ОСНОВНОЙ И ДОПОЛНИТЕЛЬНОЙ УЧЕБНОЙ ЛИТЕРАТУРЫ, НЕОБХОДИМОЙ ДЛЯ ОСВОЕНИЯ ДИСЦИПЛИНЫ**

#### **Сайт библиотеки УрГЭУ**

http://lib.usue.ru/

#### **Основная литература:**

1. Бабенко В.М., Мухина О.В. AutoCAD Mechanical [Электронный ресурс]:Учебное пособие. - Москва: ООО "Научно-издательский центр ИНФРА-М", 2022. - 143 с. – Режим доступа: https://znanium.com/catalog/product/1733967

2. Колесниченко Н.М., Черняева Н.Н. Инженерная и компьютерная графика [Электронный ресурс]:Учебное пособие. - Вологда: Инфра-Инженерия, 2021. - 236 с. – Режим доступа: https://znanium.com/catalog/product/1833114

#### **Дополнительная литература:**

1. Учаев П.Н., Учаева К.П. Компьютерная графика в машиностроении [Электронный ресурс]:Учебник. - Вологда: Инфра-Инженерия, 2021. - 272 с. – Режим доступа: https://znanium.com/catalog/product/1833116

## **10. ПЕРЕЧЕНЬ ИНФОРМАЦИОННЫХ ТЕХНОЛОГИЙ, ВКЛЮЧАЯ ПЕРЕЧЕНЬ ЛИЦЕНЗИОННОГО ПРОГРАММНОГО ОБЕСПЕЧЕНИЯ И ИНФОРМАЦИОННЫХ СПРАВОЧНЫХ СИСТЕМ, ОНЛАЙН КУРСОВ, ИСПОЛЬЗУЕМЫХ ПРИ ОСУЩЕСТВЛЕНИИ ОБРАЗОВАТЕЛЬНОГО ПРОЦЕССА ПО ДИСЦИПЛИНЕ**

#### **Перечень лицензионного программного обеспечения:**

Autodesk 3D Studio MAX. Эл. лицензия для вуза. Срок действия лицензии - без ограничения срока.

Microsoft Windows 10 .Договор № 52/223-ПО/2020 от 13.04.2020, Акт № Tr000523459 от 14.10.2020. Срок действия лицензии 30.09.2023.

Astra Linux Common Edition. Договор № 1 от 13 июня 2018, акт от 17 декабря 2018. Срок действия лицензии - без ограничения срока.

CorelDRAW Graphics Suite X8. Договор № 34-С 2017 от 27.03.2017, Акт № Tr007267 от 24.01.2020. Срок действия лицензии -бессрочное пользование.

#### **Перечень информационных справочных систем, ресурсов информационнотелекоммуникационной сети «Интернет»:**

**Сайт с подробным описанием государственных стандартов системы ЕСКД** http://eskd.ru/

#### **11. ОПИСАНИЕ МАТЕРИАЛЬНО-ТЕХНИЧЕСКОЙ БАЗЫ, НЕОБХОДИМОЙ ДЛЯ ОСУЩЕСТВЛЕНИЯ ОБРАЗОВАТЕЛЬНОГО ПРОЦЕССА ПО ДИСЦИПЛИНЕ**

Реализация учебной дисциплины осуществляется с использованием материально-технической базы УрГЭУ, обеспечивающей проведение всех видов учебных занятий и научно-исследовательской и самостоятельной работы обучающихся:

Специальные помещения представляют собой учебные аудитории для проведения всех видов занятий, групповых и индивидуальных консультаций, текущего контроля и промежуточной аттестации.

Помещения для самостоятельной работы обучающихся оснащены компьютерной техникой с возможностью подключения к сети "Интернет" и обеспечением доступа в электронную информационно-образовательную среду УрГЭУ.

Все помещения укомплектованы специализированной мебелью и оснащены мультимедийным оборудованием спецоборудованием (информационно-телекоммуникационным, иным компьютерным), доступом к информационно-поисковым, справочно-правовым системам, электронным библиотечным системам, базам данных действующего законодательства, иным информационным ресурсам служащими для представления учебной информации большой аудитории.

Для проведения занятий лекционного типа презентации и другие учебно-наглядные пособия, обеспечивающие тематические иллюстрации.